$Cr\tilde{A}$ ©er son QR-Code avec AlertMe Code **Internet**

Posté par : JulieM Publiée le : 14/10/2013 13:00:00

Lancé en septembre dernier en France, **UrgentCode** a rencontré un franc succà s et a trà s rapidement conquis la Belgique, la Suisse, le Canadaâ<sup>[]</sup> Il poursuit aujourdâ<sup>[</sup>]nui son développement international sous le nom dâ<sub>□</sub> AlertMe Code pour être compréhensible au-del $\tilde{A}$  des fronti $\tilde{A}$  res. Il devient ainsi utilisable par les Fran $\tilde{A}$ Sais partant  $\tilde{A}$  lâ $\Box$  a $\tilde{A}$ ©tranger et par les résidents de tous pays internationaux.

Le concept dâ<sub>le</sub> AlertMe Code reste le mÂ<sup>a</sup>me quâ DurgentCode, service simple et gratuit. Un clic sur : alertmecode.com permet de créer un QR Code personnalisé contenant trois numéros de personnes à contacter en cas dâ $\Box$ Taccident.

> Indiquez, par ordre de priorités, les coord des trois personnes qui doivent être contac

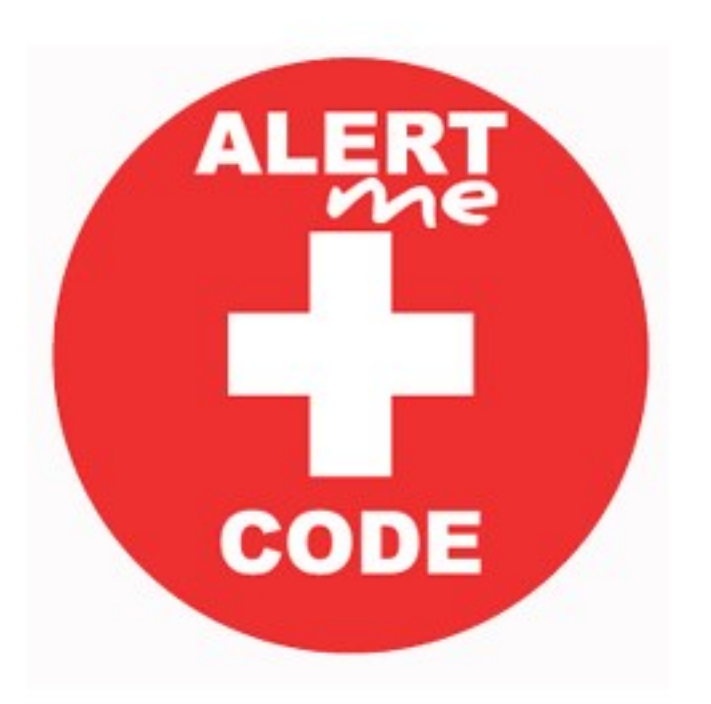

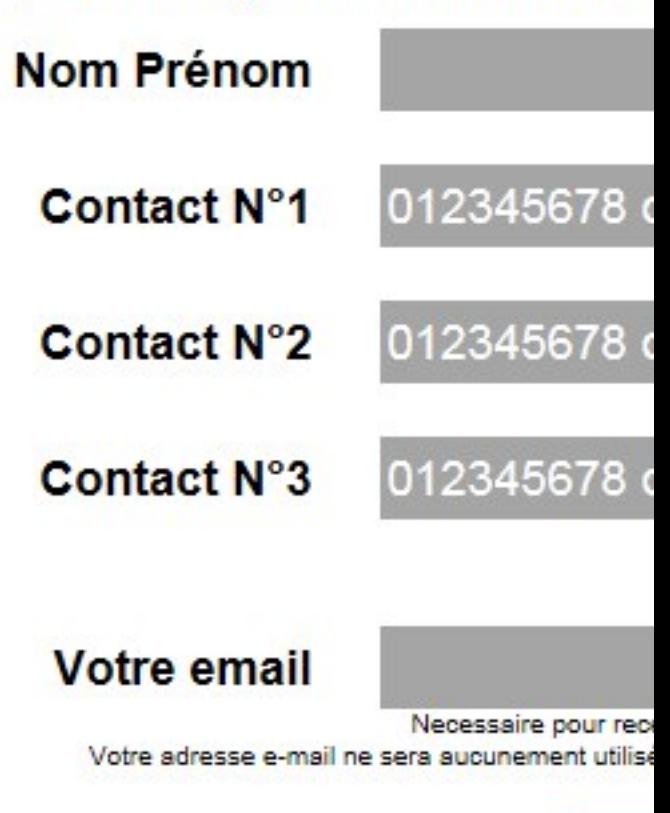

Crée

## **Un principe simple et efficace :**

Sur le site, lâ $\Box$ utilisateur renseigne son nom et son pr $\tilde{A}$ ©nom ainsi que trois num $\tilde{A}$ ©ros au format local ou international à contacter en cas de besoin. Il indique ensuite une adresse e-mail pour recevoir le QR code comportant les numéros de téléphone. Le QR code est envoyé en quelques secondes et il ne reste plus quâ $\Box$  lâ $\Box$ imprimer autant de fois quâ $\Box$ on le souhaite et lâ∏avoir avec soi. Sachant quâ∏aucune donnée personnelle nâ Dest conservée.

Un scan sur un QR code facilite le travail des urgences en alertant plus rapidement la famille dâ∏une personne victime dâ∏accident ou égarée.

## A qui sont destin**Ã**©s ces QR codes ?

Aux parents qui peuvent les imprimer pour leurs enfants mais pas seulement. Des personnes âgées, des personnes à mobilité réduite, des malades souffrant de diverses pathologies, des sportifs qui nâ $\Box$ ont pas de papiers sur eux quand ils sâ $\Box$ entra $\tilde{A}$ ®nent, ont t $\tilde{A}$ ©moign $\tilde{A}$ © de leur intérêt pour cet outil.

Les urgentistes, soutiennent lâ<sub>op</sub>initiative. Lâ<sub>op</sub>accà s à ces informations ne nécessite aucune application particulià re ni connexion Internet.